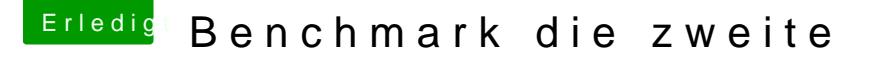

Beitrag von Leo Duke vom 29. März 2018, 17:43

## [@redb](https://www.hackintosh-forum.de/index.php/User/49588-redbelt/)elt

"Könntest du bitte zusätzlich das Ergebnis des Heaven Tests Po Einstellungen, sondern Preset Extreme."

Außerdem, du könntest deine Graka mit einem sehr einfachen flash etwas flo Somit bekommt dann deine Graka 16 anstatt 14 CPU Units und 1300 ansta

Es ist wirklich kinderleicht.